Massimo Paletta Hossein Rastegarian Novembre 2023

#### Bruker alicona

**FRESATURA DI STAMPI DI PRECISIONE PER CELLE A COMBUSTIBILE E LAB ON CHIP** 

#### Bruker alicona

#### Soluzioni di misura innovative per la produzione

**M** Massimon.paletta

-Bruker Confidential-

Ottimizzate il controllo qualità in produzione

**Hossein Rastegarian**

Application Engineer

**M**  $\frac{3}{2}$ 

alicona

BRUKER

### Bruker Alicona

»Fondata nel 2001 in Austria (Graz) »Team internazionale di 150 persone »Età media 34 anni »Bruker (7000 dipendenti)

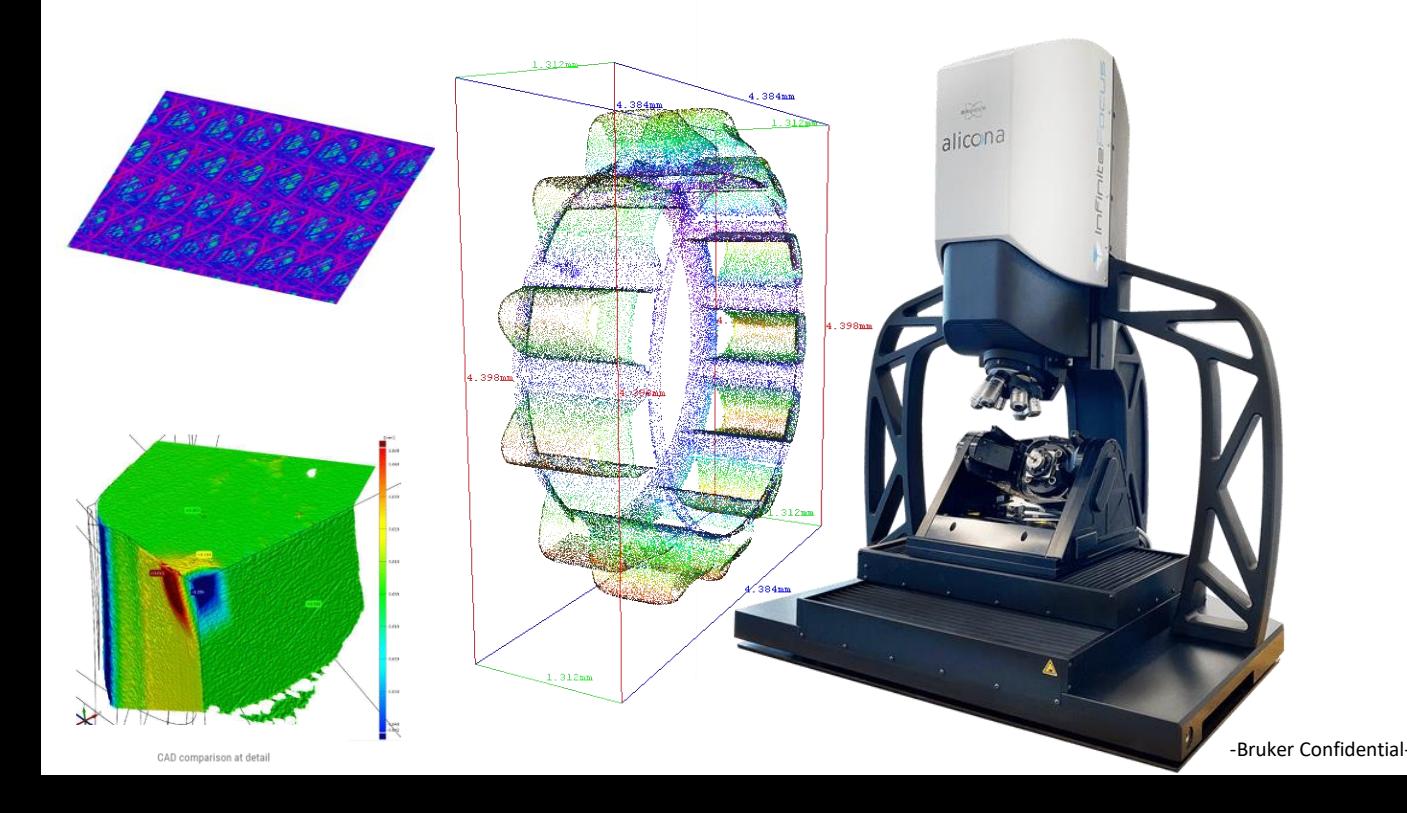

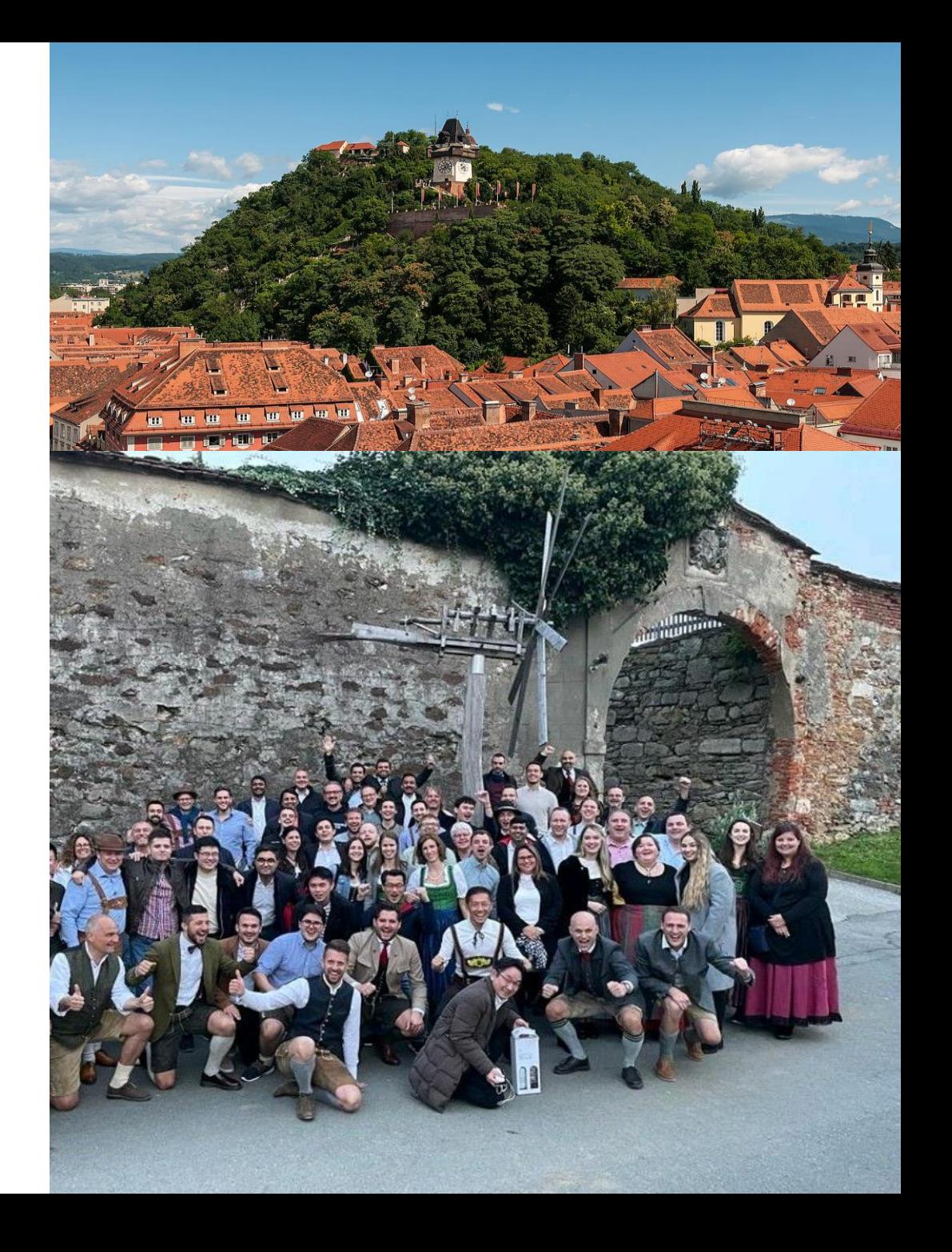

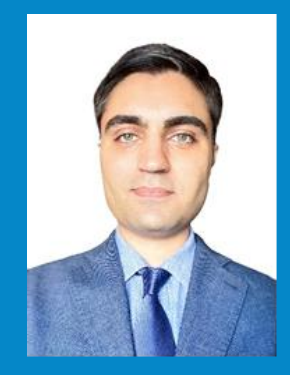

#### **Hossein Rastegarian** Application Engineer

**M** +39 389 989 2942 **M** [hossein.rastegarian@bruker.com](mailto:hossein.rastegarian@bruker.com)

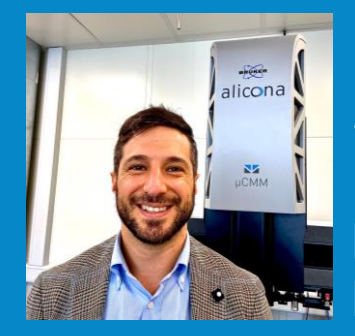

#### **Massimo Paletta** Sales Manager

**M** +39 340 8419670 **M** [massimo.paletta@bruker.com](mailto:massimo.paletta@bruker.com)

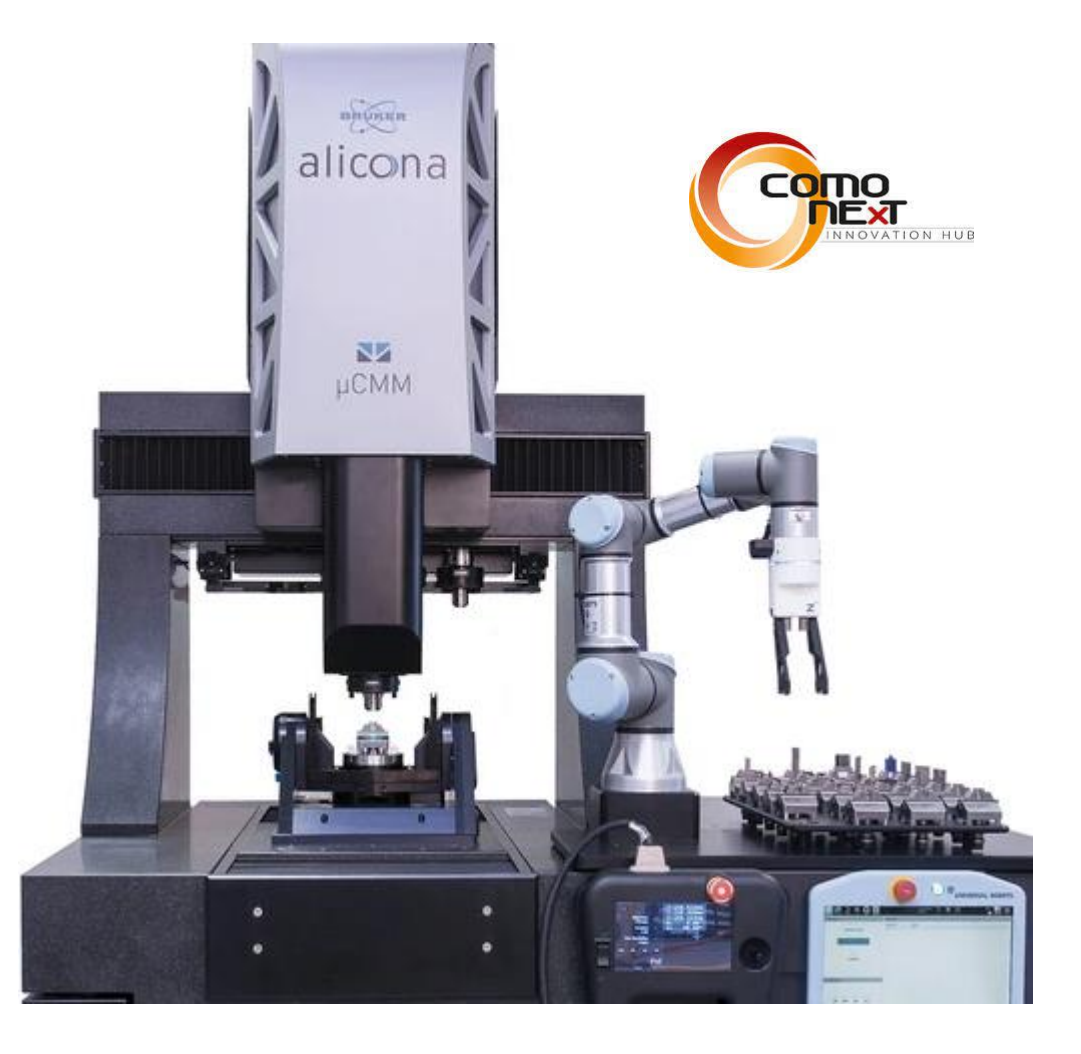

# DIGITAL TWIN

-Bruker Confidential-

## PROFONDITA'

-Bruker Confidential-

### PILLOLA BLU

PROG.STEP PMI→CAD GD&T+Rugosità Automazione

#### PILLOLA ROSSA CONTINUI A MISURARE COME GIA' FAI

### La sfida più grande su componenti di precisione

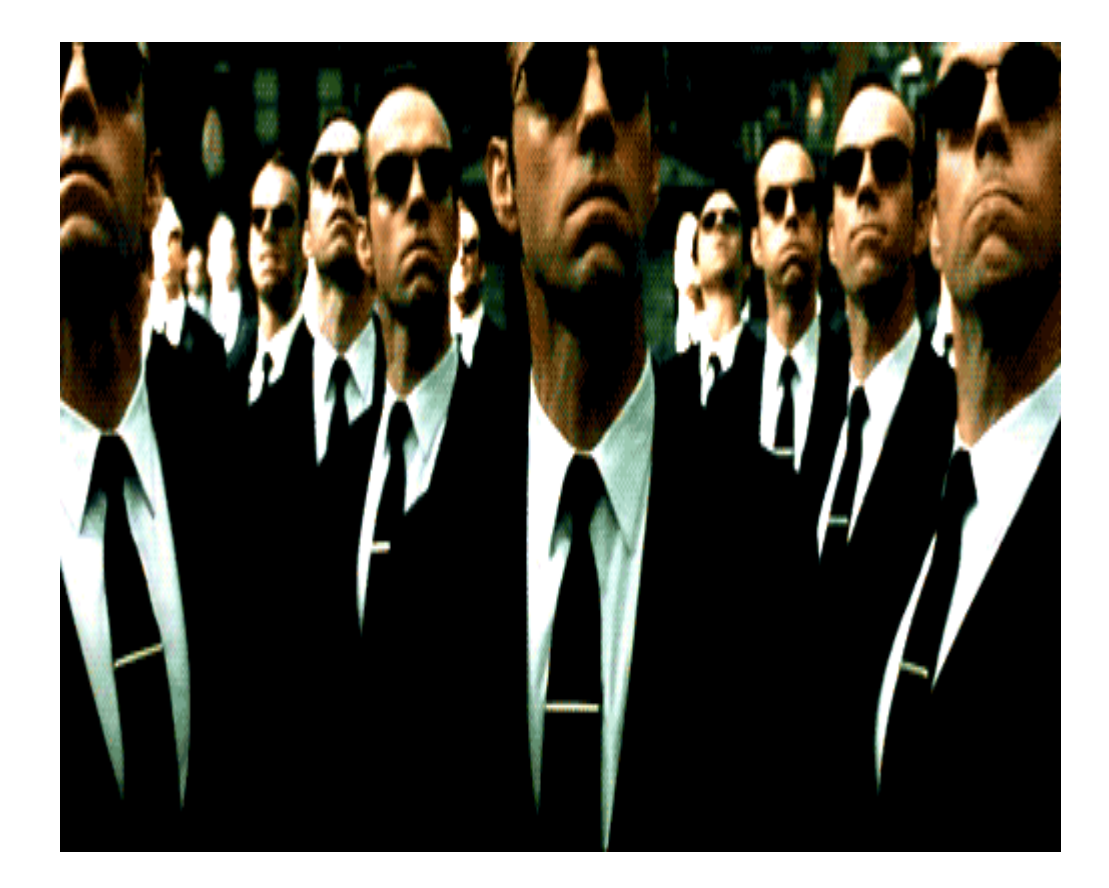

❑Programma CAM ❑Performance della macchina ❑Vibrazioni / Effetti termici ❑Utensile: run-out/usura ❑Porta Utensile

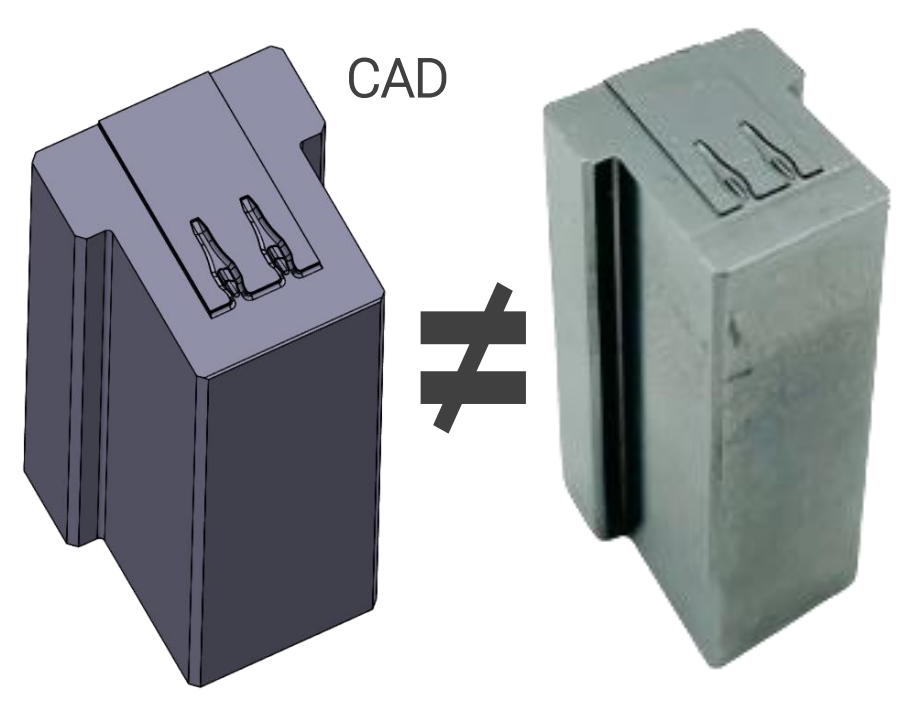

Come posso La sfida più grande su come posso la sfida più grande su componenti di precisione su componenti di<br>La sfilma più grande su componenti di precisione su componenti di precisione su componenti di precisione su co garantire la precisione su un pezzo 3D…misurando in 2D

-Bruker Confidential-

 $\mathbf{A}_{\mathbf{A},\mathbf{B}}$ 

**MANITO** 

unum

unit Allin<br>Avec Havensler

DEED (WA) IMAGE

RADIOLA TELEVISION

### Precisione & Ripetibilità di una Misura

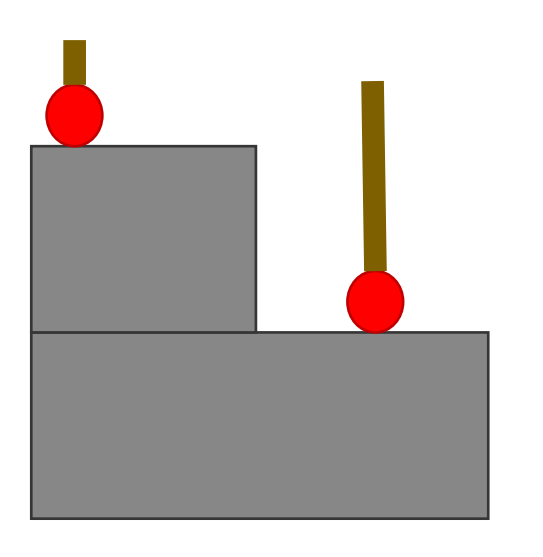

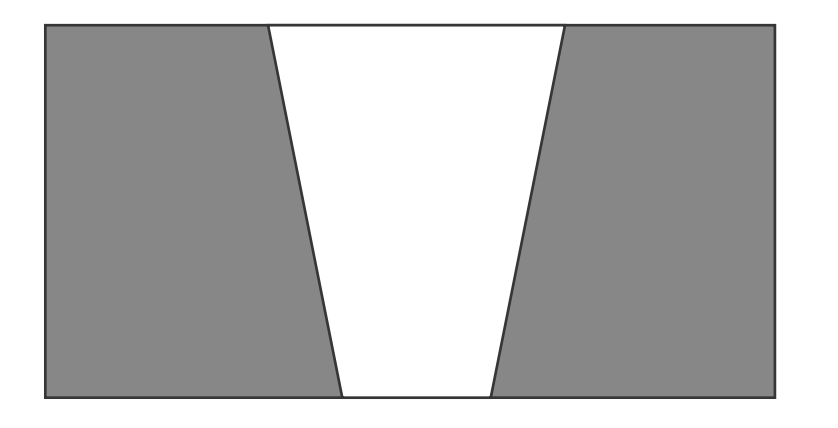

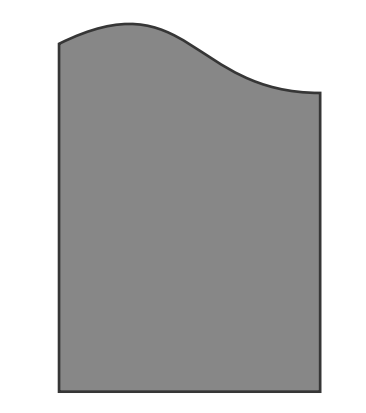

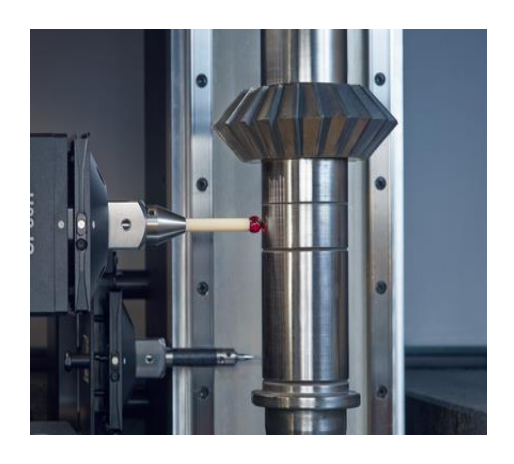

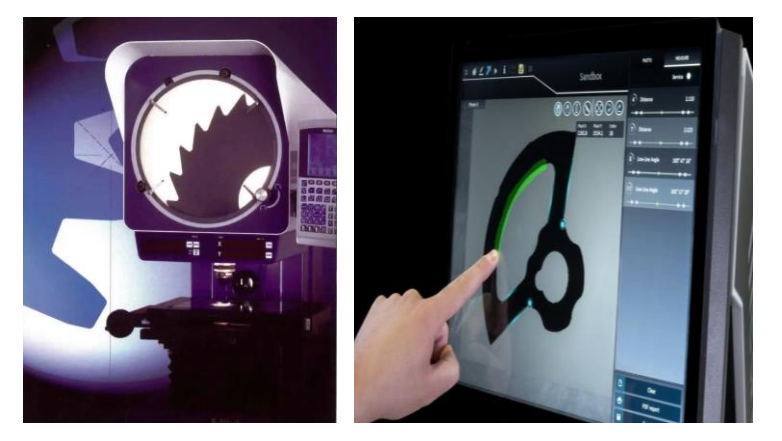

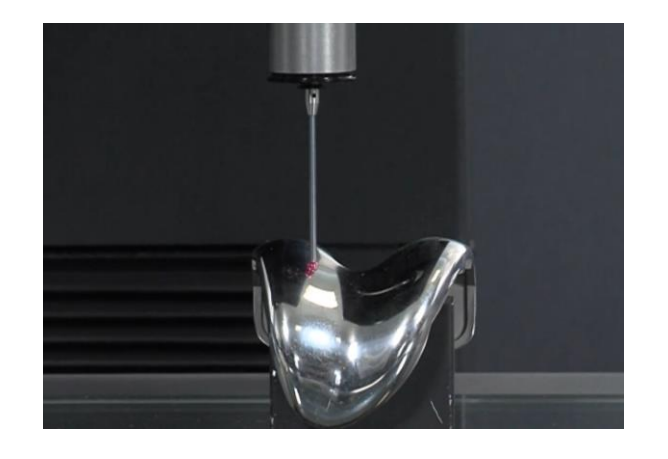

#### Focus-Variation: la nuvola di punti per misurare Come Funziona?

In maniera completamente ottica, ricrea una nuvola di punti misurabili

Soprattutto su componenti iper-precisi e con forme e profili complicati, la nuvola di punti Permette una misura ripetibile

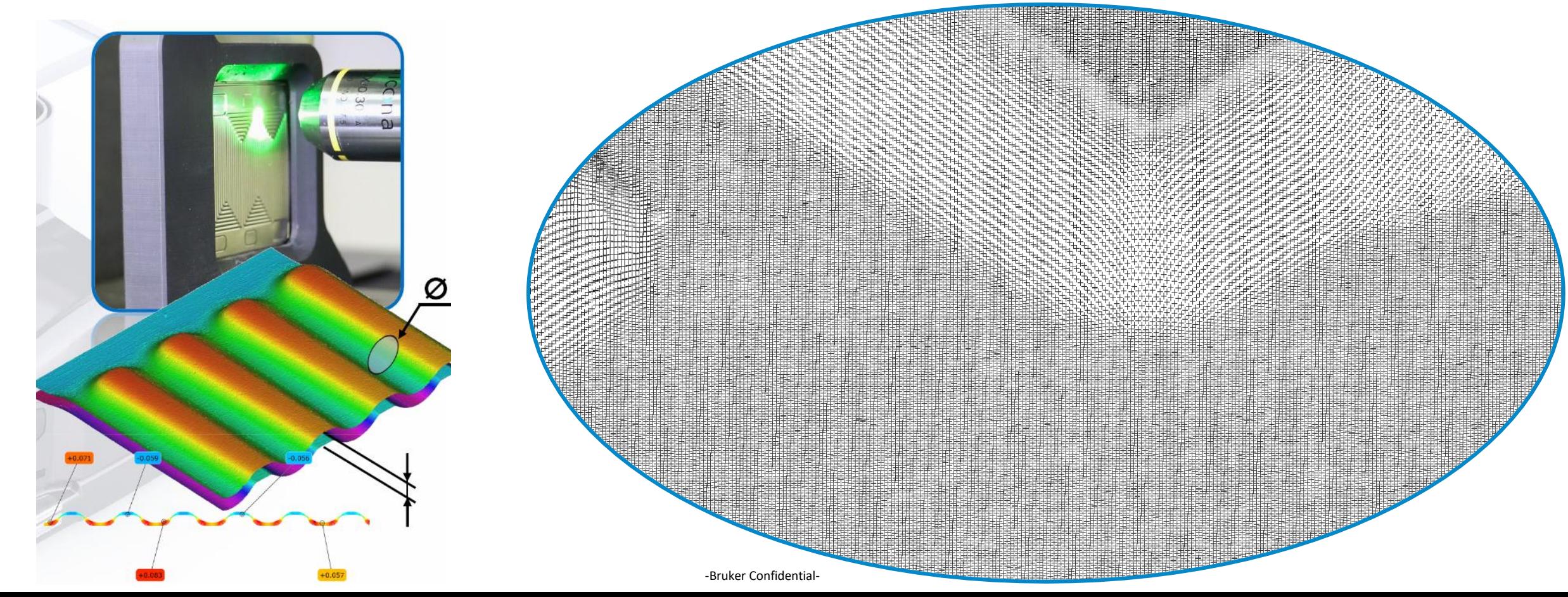

### **Precisione** » Avere una precisione più volte superiore » Avere una precisione più volte superiore

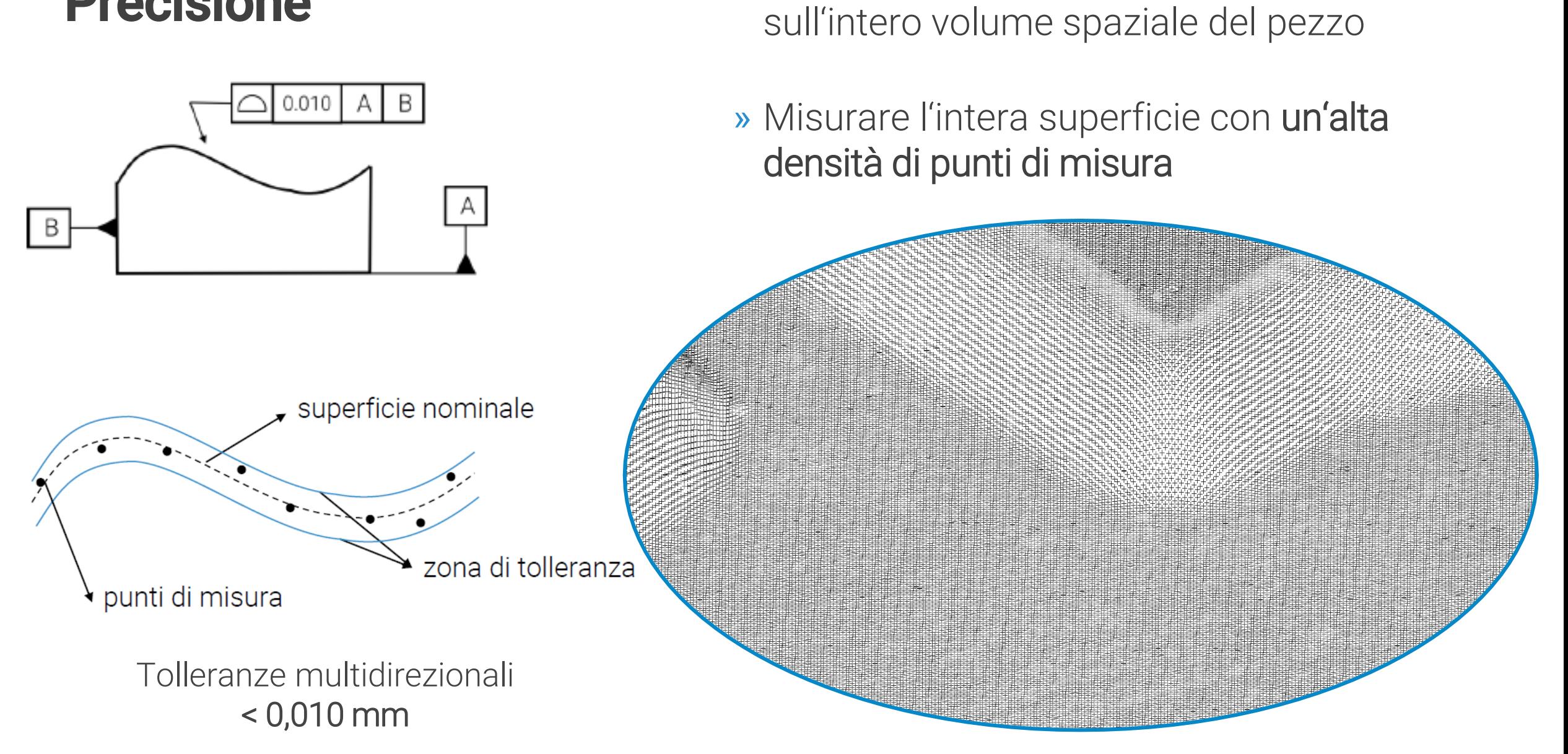

Come posso fare misure così complicate in maniera semplice?

-Bruker Confidential-

La sfida più grande su componenti di precisione

 $\mathbf{A}$ 

**THILLUI** 

ummu

**HELL AND IN**<br>Web Hotel Helmer

DEED (WA) IMAGE

RADIOLA TELEVISION

the first that the company of a big state of the state of the contract of the contract of the contract of the

### Misurare con uno strumento classico

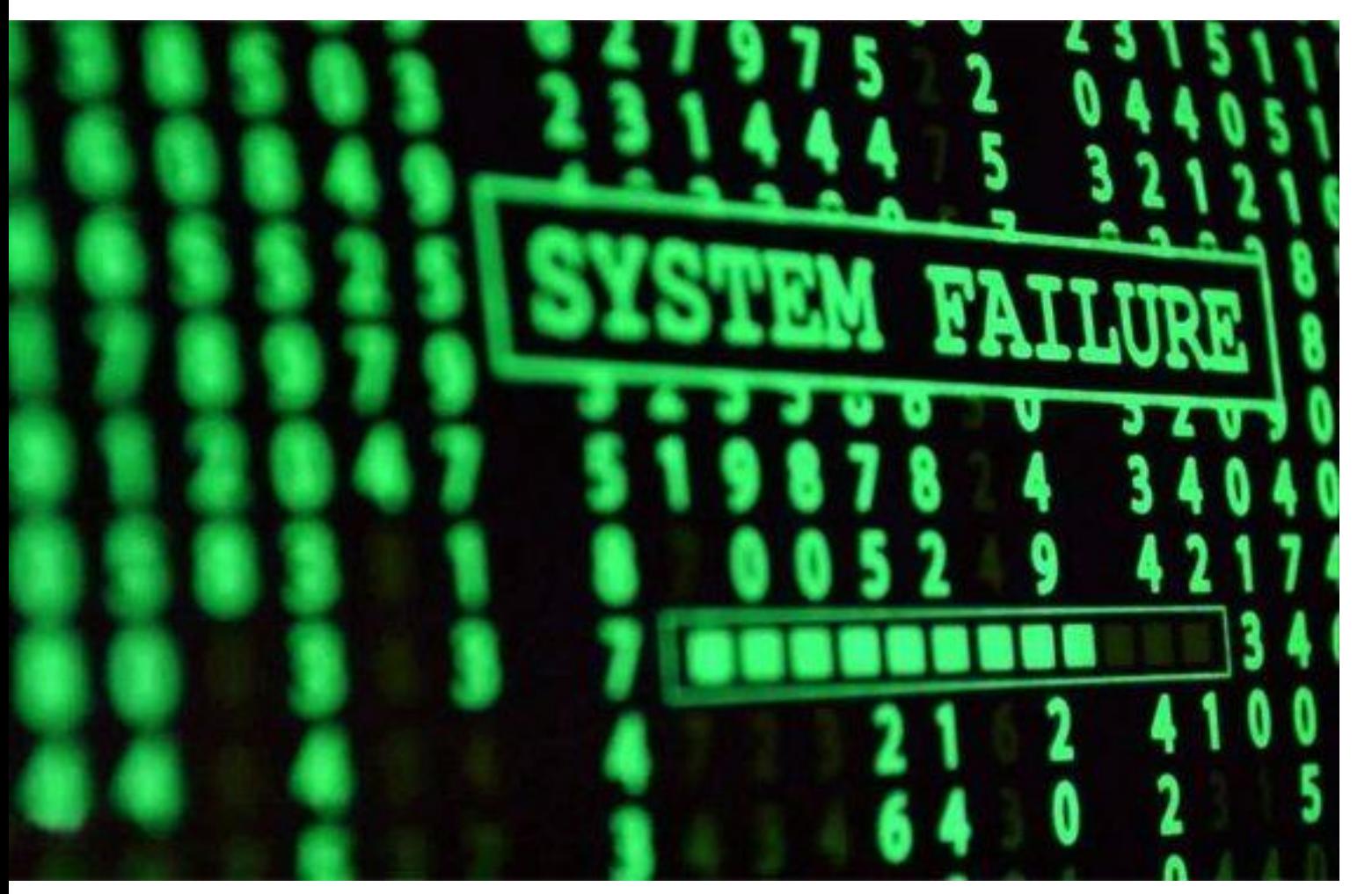

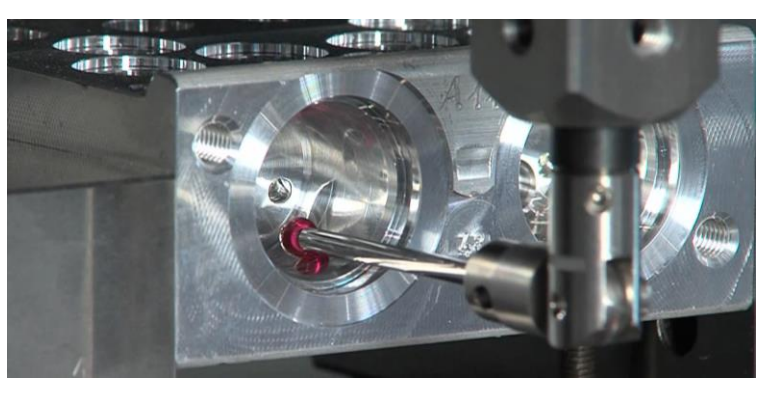

CI METTO TROPPO TEMPO AD IMPARARE A PROGRAMMARE

NON RIESCO A TROVARE LO SMUSSO

QUALE E' IL MICRO FORO DA MISURARE?

HO TROPPI POCHI PUNTI SUL PIANO

HO PAURA DI FARE UN CRASH

## È facile ed intuitivo creare un programma di<br>mieura MetMaX misura

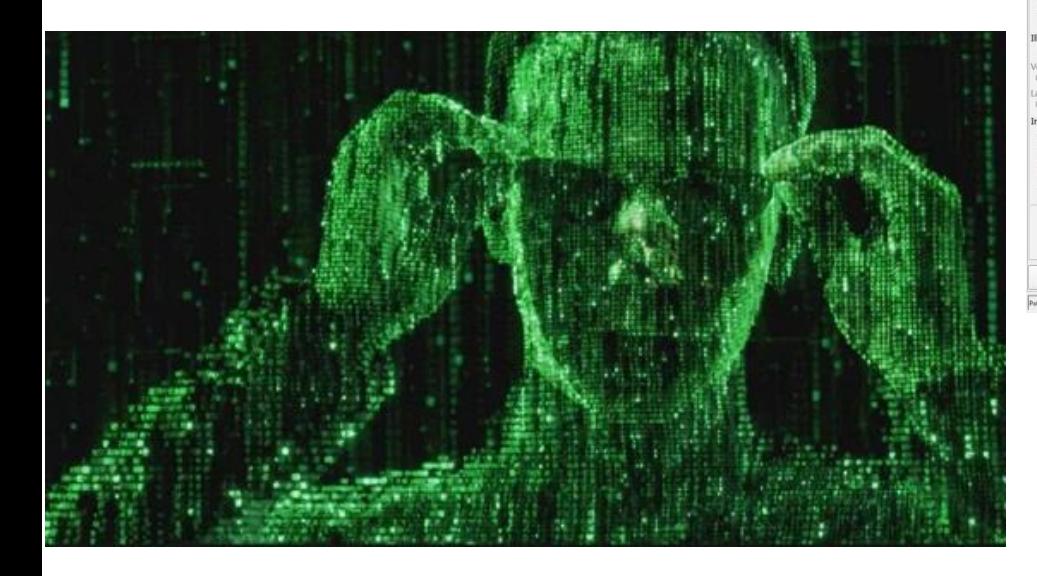

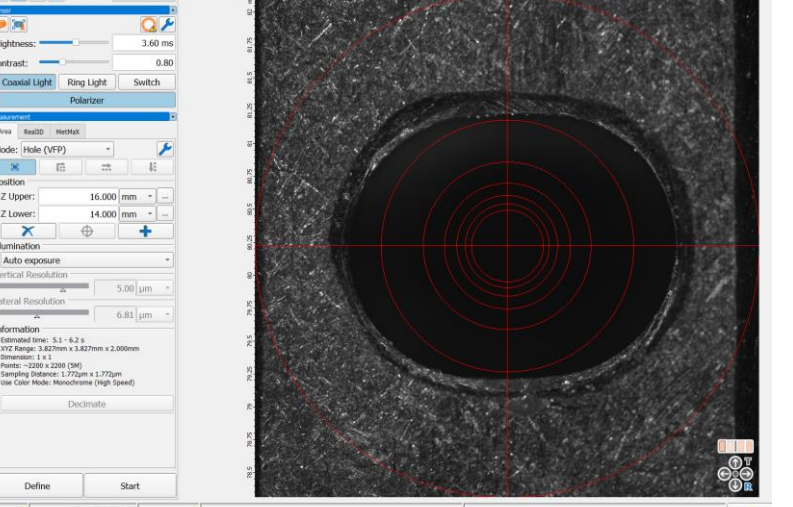

#### 2-Flute Long Neck Ball End Mill Edge wear evident on the 2D images

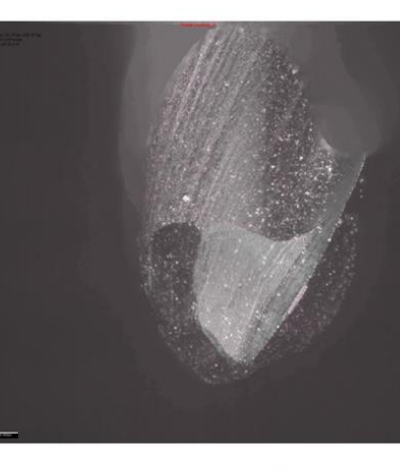

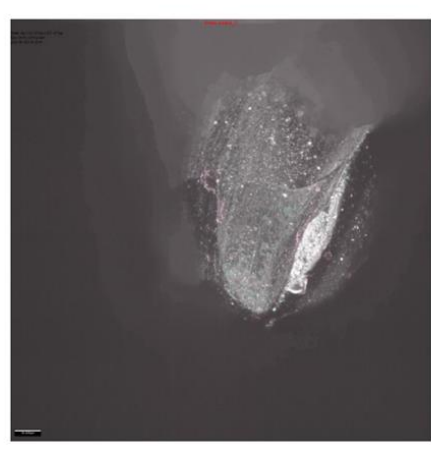

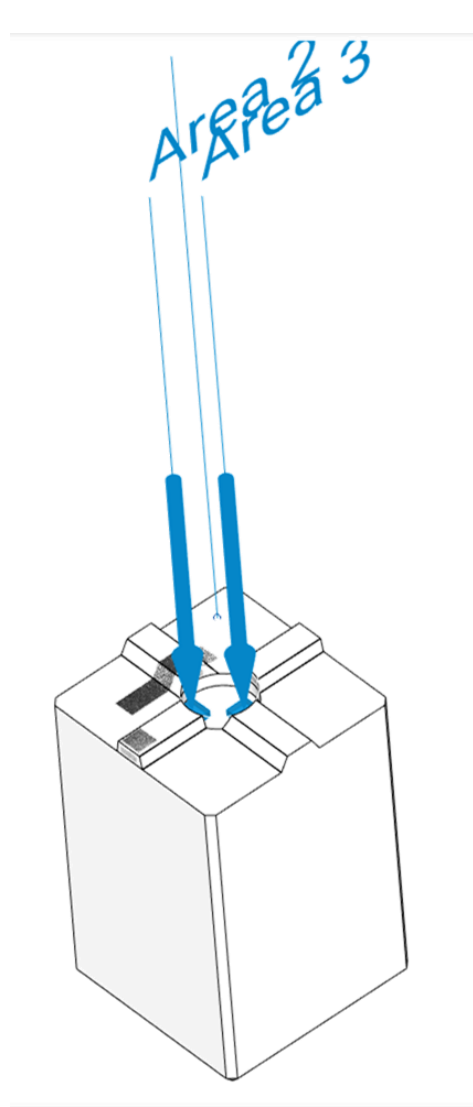

2D image, new tool

#### User Friendly

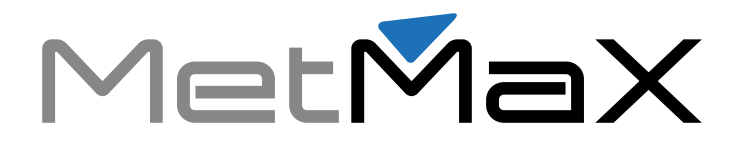

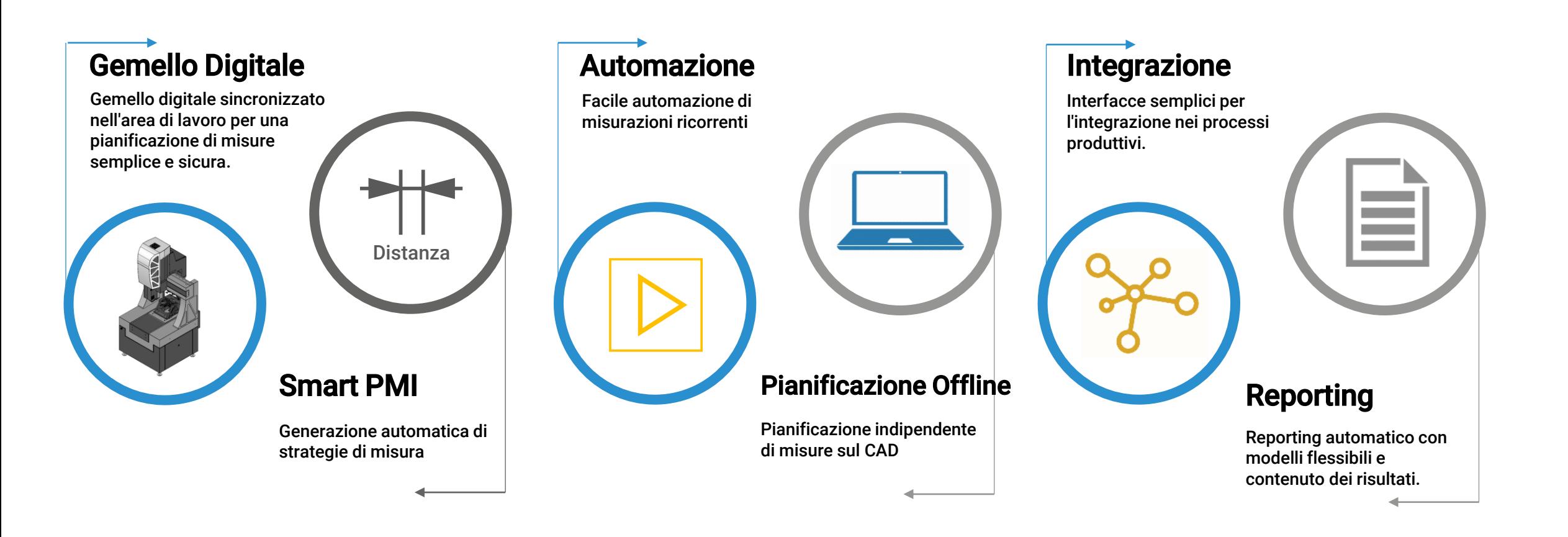

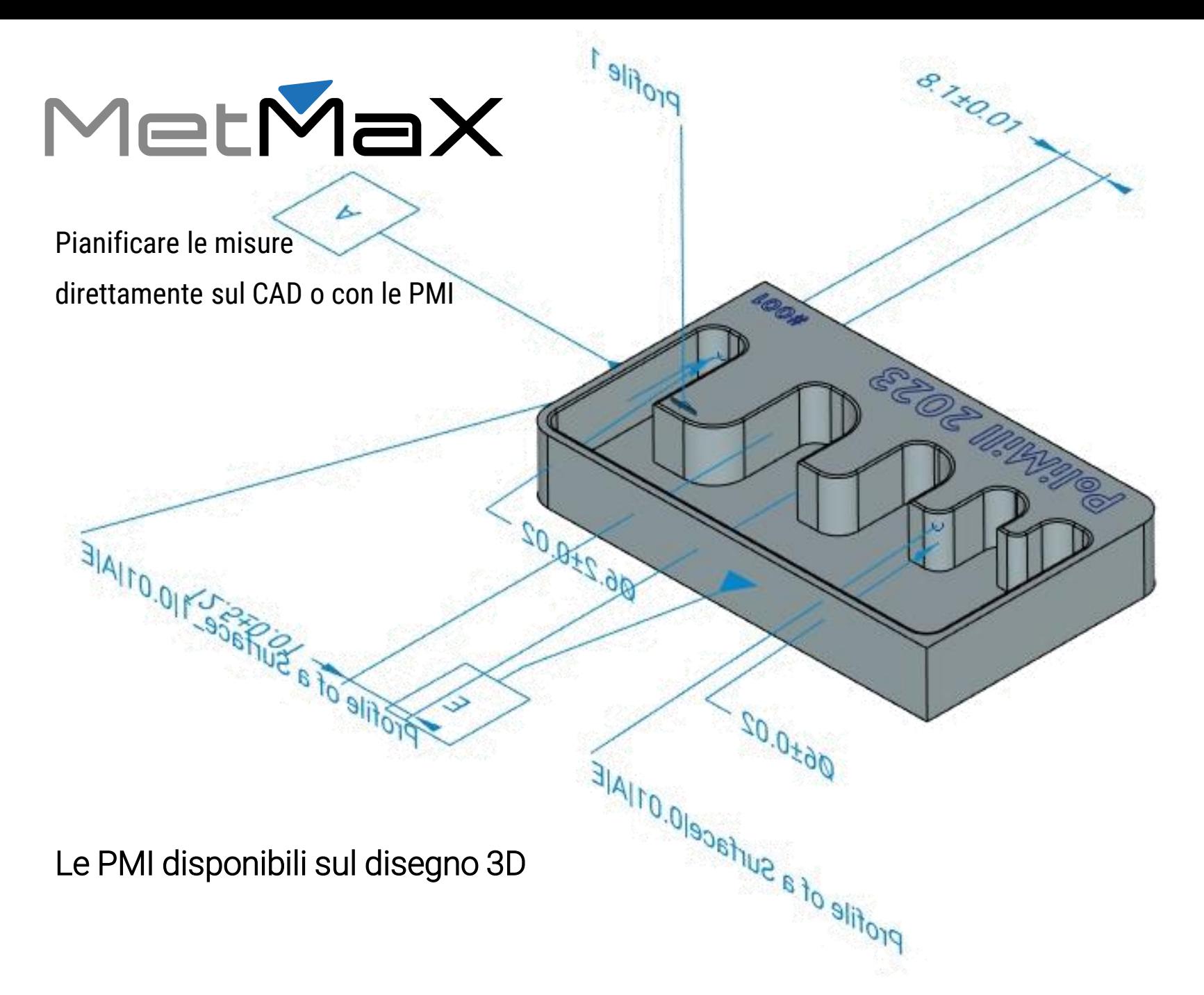

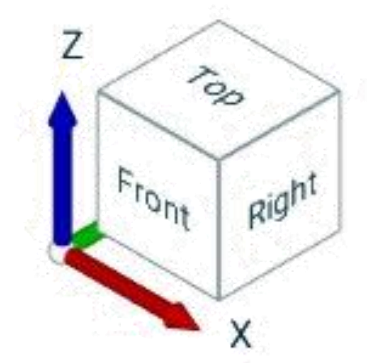

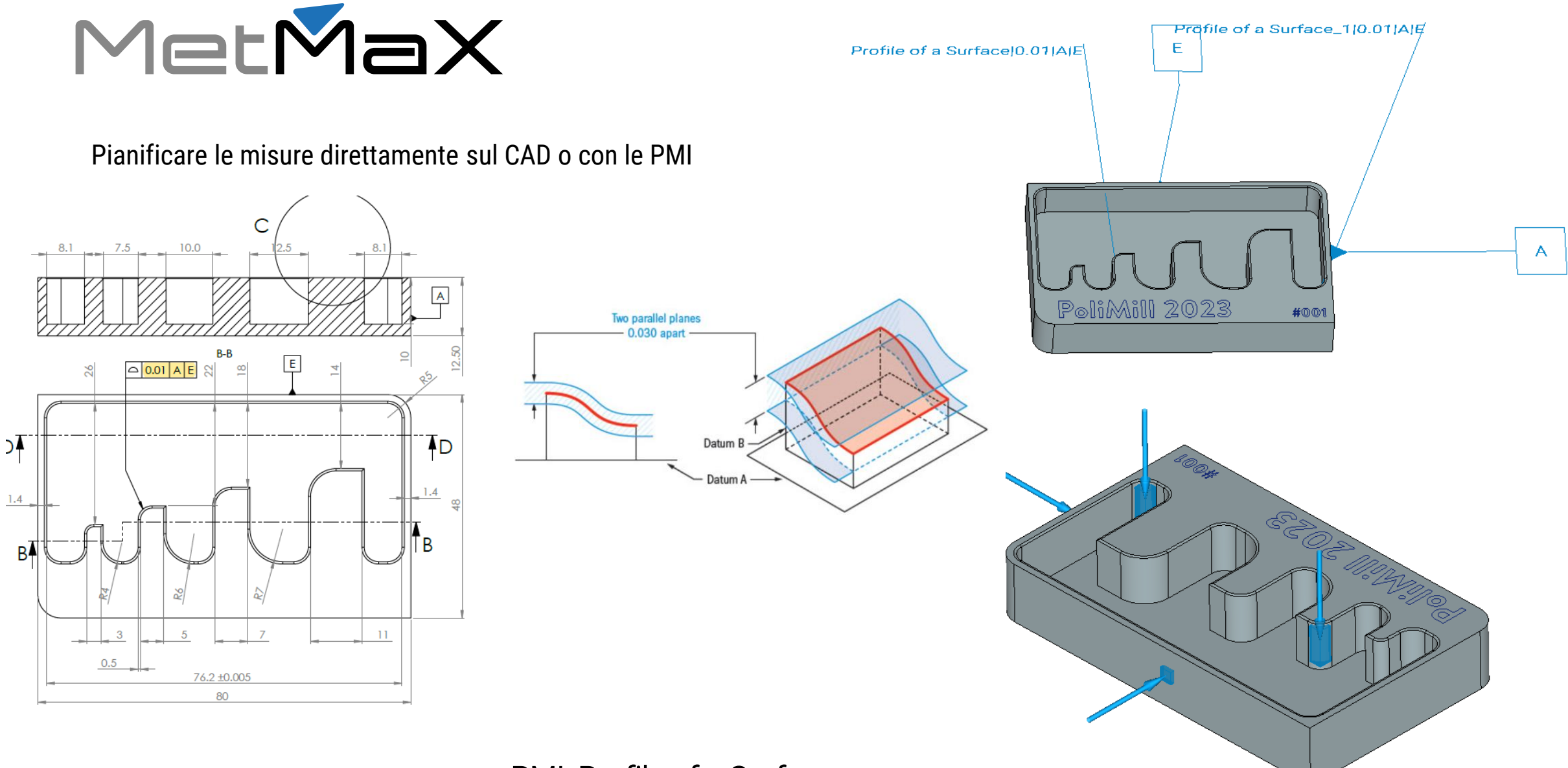

PMI: Profile of a Surface Modalità: Focus Variation - Vertical Focus Probing

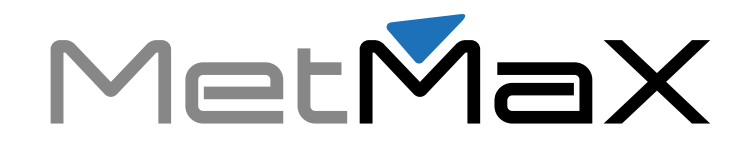

Esprimere il risultato sia numericamente che visivamente Esempio usura-deformazioni…

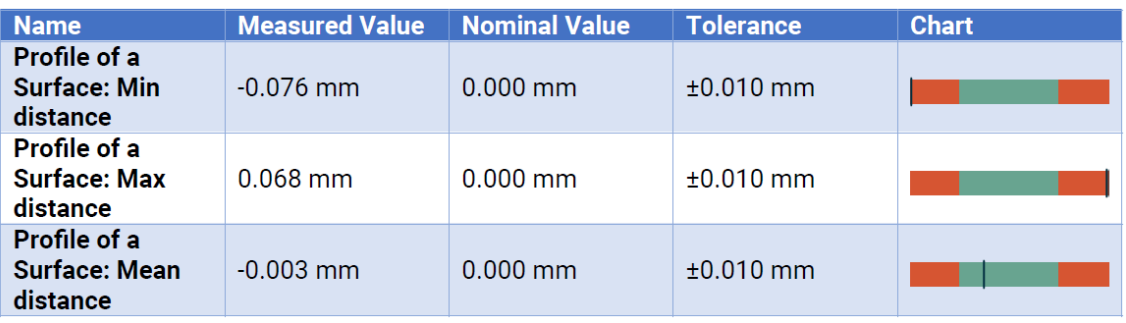

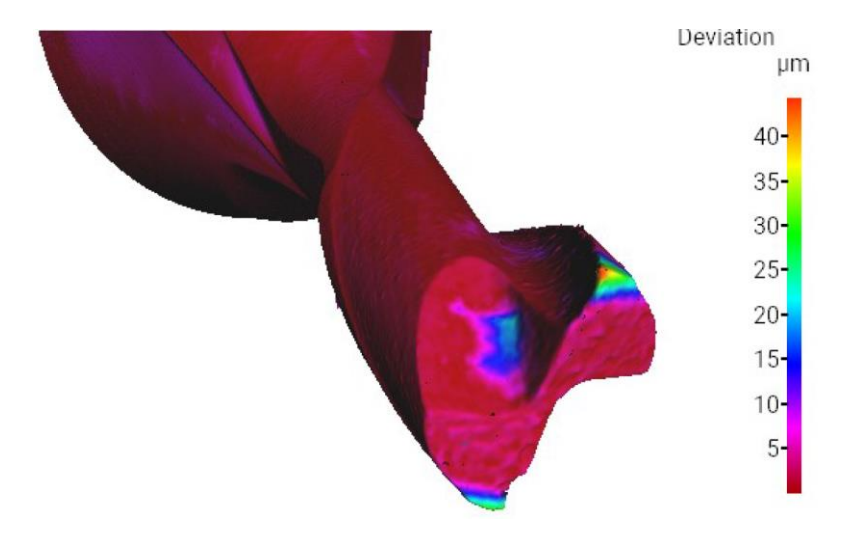

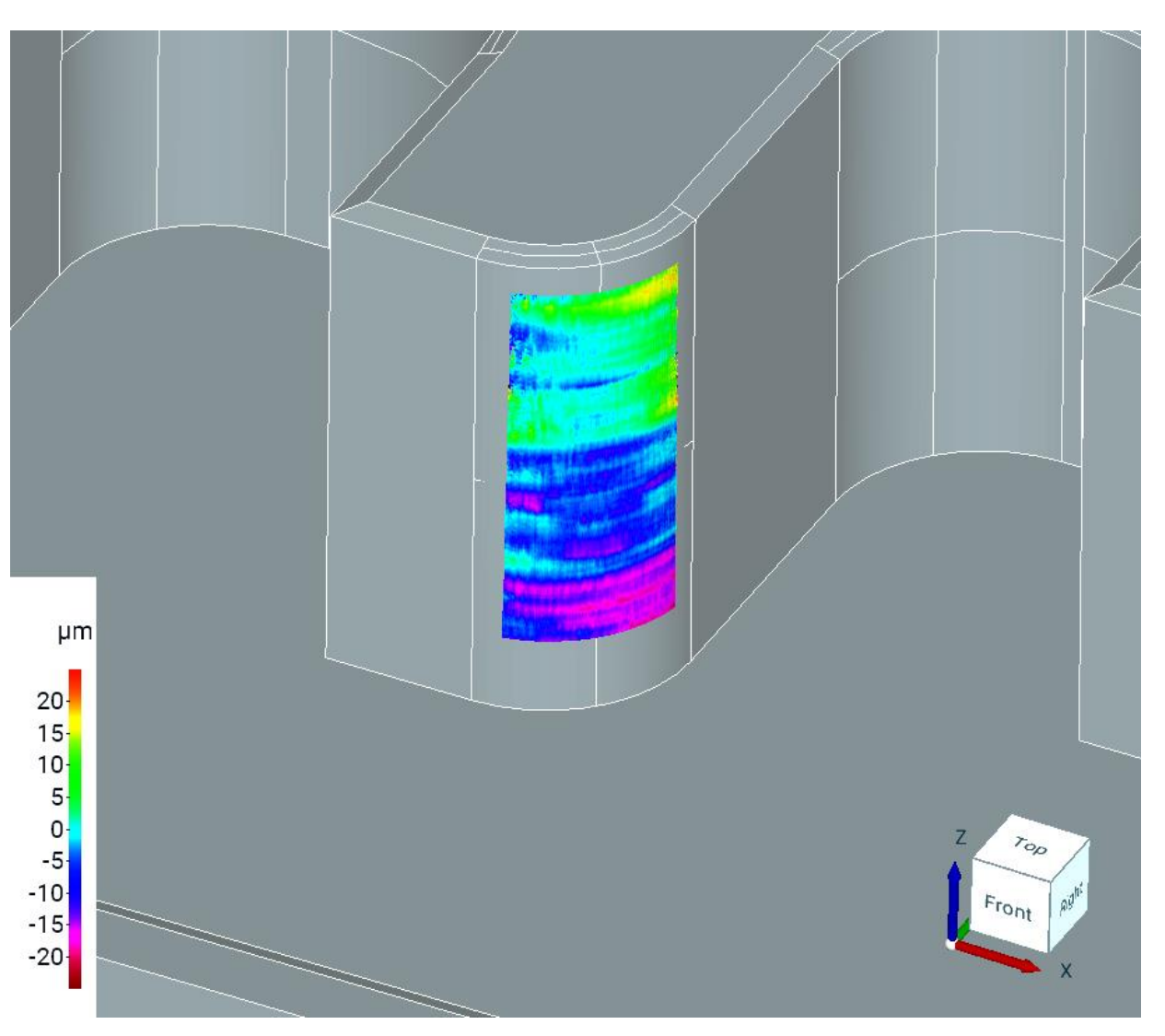

Devo misurare 1000 pezzi al giorno Come faccio?

-Bruker Confidential-

La sfida più grande su componenti di precisione

 $\mathbf{A}$ 

**THILLUI** 

ummu

**HELL AND IN**<br>Web Hotel Helmer

DEED (WA) IMAGE

RADIOLA TELEVISION

**SECOND CONTRACTOR** PERSONAL PROPERTY

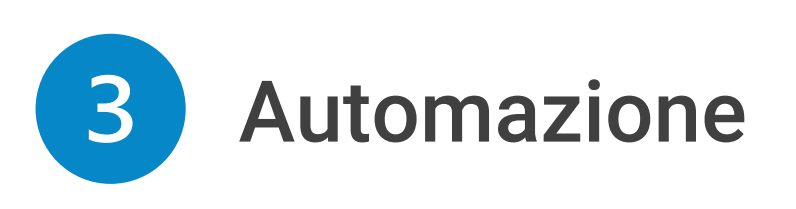

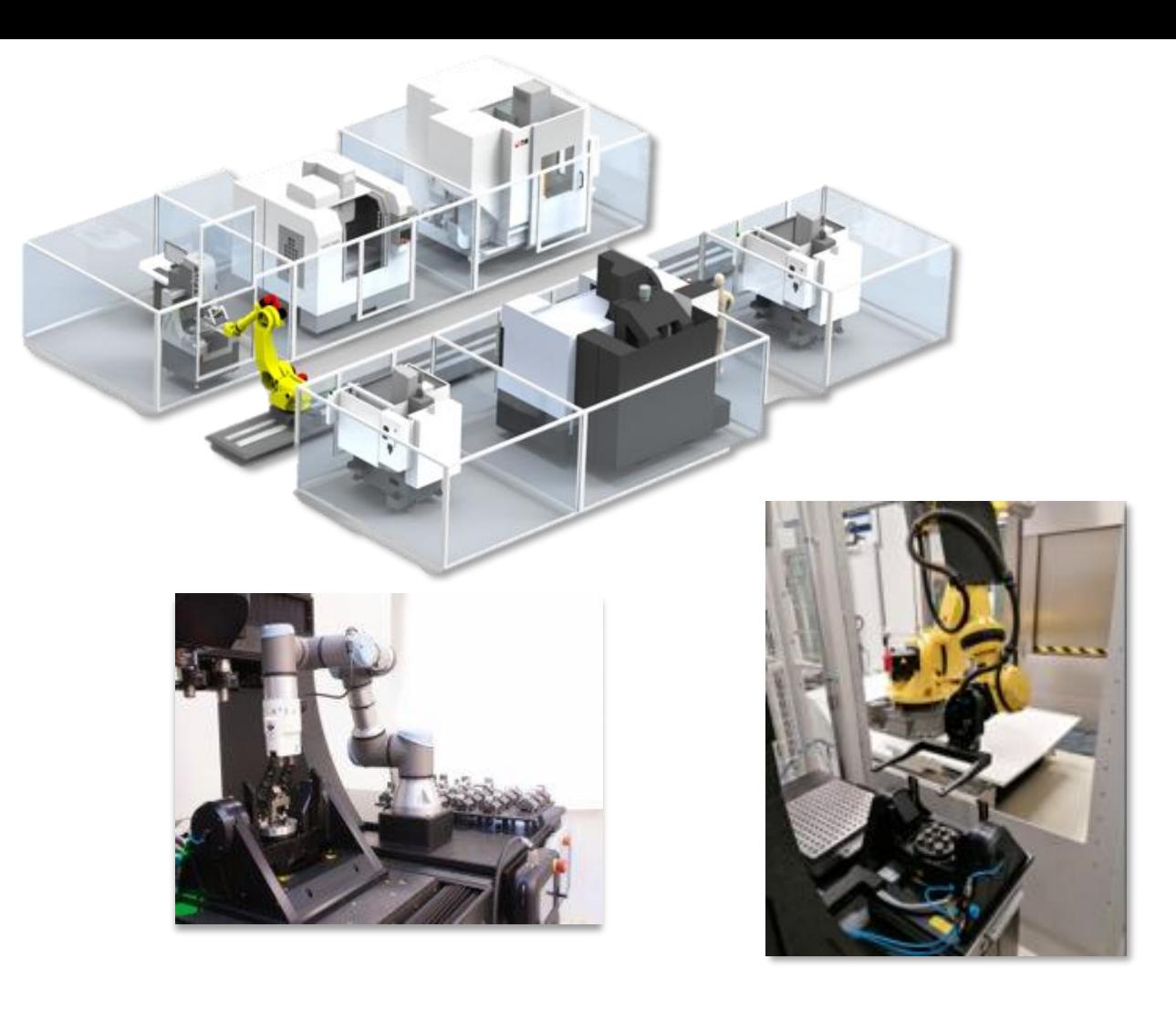

Caricare il CAD Allineamento Creare i Datum Creare le PMI **Misura!**

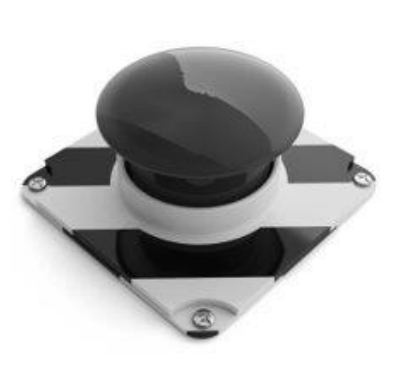

Teach-in semplice ed intuitivo

#### Operazione con un solo

#### rie corridii solo dia Automazione Pick&Place diche Pronto per l'integrazione dick

**NON MI ERO** ACCORTO CHE LA **FRESA ERA ROTTA** 

PEZZO TROPPO PICCOLO NON **RIESCO A POSIZIONARLO** 

> NON TROVO IL FORO

CLIENTE CHE MI **CONTESTA LA RUGOSITA'** 

**DIFETTOSITA®** MISURABILE

> **HO MISURATO MALE LO SMUSSO**